# UN METODO PER LA GENERALIZZAZIONE AUTOMATICA DI AREE

# Claudio ROCCHINI (\*), Claudio MONTANI (\*\*)

(\*) Istituto Geografico Militare, via Cesare Battisti 10, 50122 Firenze. (\*\*) Istituto di Scienza e Tecnologie dell'Informazione CNR, Area Ricerca CNR, Via G. Moruzzi 1, 56124 Pisa.

## **Riassunto**

Questo articolo propone un nuovo metodo per la generalizzazione automatica di feature areali, denominato *Marching Intersections*. Il metodo deriva dalle ricerche effettuate dal CNR nel campo della Computer Graphics tridimensionale e della geometria computazionale, ed è qui applicato, con una nuova ottica, nel campo della cartografia.

## **Abstract**

*This paper describes a new method for automatic generalization of areal features, named Marching Intersections. This method come from IGM and CNR researches in 3D Computer Graphics and Computational Geometry, and now it is applied to cartography.* 

## **Introduzione**

Questo contributo descrive un metodo automatico di generalizzazione di aree, sviluppato per le esigenze cartografiche dell'Istituto Geografico Militare. Il metodo si avvale delle ricerche effettuate dal CNR nel campo della grafica e della geometria computazionale.

Per generalizzazione si intende una *semplificazione* nella forma di un oggetto, vale a dire una riduzione nel numero di particolari che lo definiscono; ad esempio la generalizzazione di un poligono comporta di solito la riduzione del numero dei suoi vertici. In particolare, la generalizzazione di un gruppo di oggetti può comportarne la fusione in un unico oggetto. In campo cartografico la generalizzazione è solitamente applicata per il passaggio a scale con denominatore più grande (derivazione di cartografia).

 Il metodo qui proposto si basa sul concetto di curva poligonale, vista come isolinea di un campo scalare opportunamente costruito. Questo approccio, a prima vista desueto, è stato applicato con successo in altri campi, come ad esempio la produzione di modelli digitali tridimensionali, in proposito si veda (Curless et al. 1996) e (Levoy et al. 1998).

Un concetto molto importante dell'applicazione di questo metodo è rappresentato dal cosiddetto *passo di campionamento*, vale a dire la misura del minimo dettaglio che sarà mantenuto dal processo di generalizzazione. Questo valore, ad esempio, rappresenta la distanza minima per cui due aree non devono essere fuse insieme, oppure la larghezza minima di un'area che non sarà cancellata. Nelle sezioni seguenti, introdurremo passo per passo i concetti alla base del metodo utilizzato.

## **Il campo scalare distanza**

Data una figura poligonale piana, è possibile definire sul piano il campo scalare delle distanze, vale a dire una funzione che per ogni punto del piano misura la distanza dal bordo del poligono. La distanza si intende con segno, nel senso che i punti all'interno della poligonale hanno distanza negativa (Figura 1). Una volta che si è ottenuto il campo scalare, fissata un certo valore di distanza, è possibile estrarre la curva che rappresenta i punti di isodistanza. Ad esempio estraendo la curva di isodistanza corrispondente al valore zero si otterrà esattamente il poligono originale; se si fissa

invece un valore positivo di distanza si ottiene la curva che rappresenta la *buffer-zone* relativa a quella distanza.

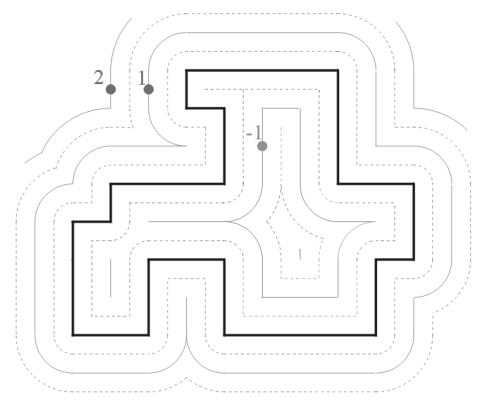

*Figura 1. Il campo scalare distanza: la linea spessa rappresenta il bordo dell'area originale, le linee più fini rappresentano linee equidistanti dal bordo. Il campo si estende all'interno del poligono: in questo caso si considera negativo.* 

## **Procedimento di Generalizzazione**

Per realizzare in pratica le operazione sopra descritte, si utilizza spesso un campionamento su griglia regolare del campo scalare (in modo analogo ai modelli digitali del terreno), in seguito si applica sulla griglia di campionamento un algoritmo per l'estrazione dell'isolinea. In seguito possono essere applicati una serie di accorgimenti per ottenere l'operazione di generalizzazione.

#### **Il campionamento del campo scalare**

Per prima cosa quindi si estrae una serie di campioni del campo distanza, disposti su di una griglia regolare (Figura 2). Come vedremo meglio in seguito, il passo di campionamento sarà utilizzato per definire la distanza di fusione tra aree (e quindi il livello di generalizzazione).

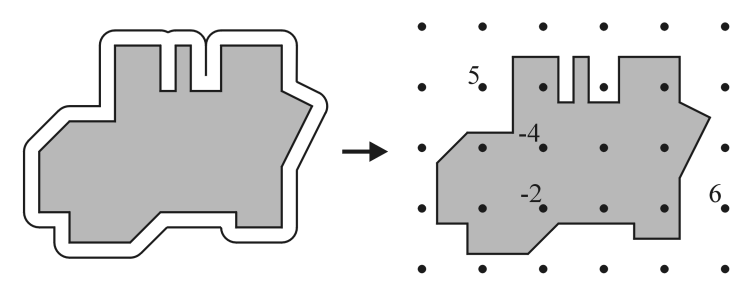

*Figura 2. Campionamento del campo scalare su grigia regolare.* 

#### **Estrazione dell'isolinea**

Per estrarre un'isocurva da un campo scalare campionato si applica il famoso algoritmo *Marching Squares* (Lorensen 1987): questo algoritmo esamina uno per uno i quadrati racchiusi fra quattro campioni ed a seconda del valore, classifica i campioni in esterni (campioni con valore di distanza maggiore dell'isovalore, rappresentati da punti bianchi) ed interni (campioni con valore di distanza minore dell'isovalore, rappresentati da punti neri). Basandosi quindi sulla tabella dei casi possibili (Figura 3) genera per il quadrato in questione i segmenti di isocurva necessari. Applicando l'algoritmo su tutti i quadrati della griglia si ottiene l'isocurva totale (Figura 4).

## **Correzione delle tangenti**

Anche se in corrispondenza delle intersezione con la griglia, l'isocurva estratta coincide esattamente con il poligono originale, appare evidente che il risultato ottenuto è molto diverso dalla figura originale.

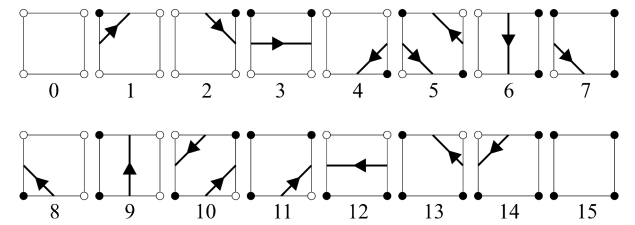

*Figura 3. Tabella dei casi di Marching Squares. Per avere coerenza fra casi si applicano le seguenti regole: la curva gira in senso orario intorno ai campioni bianchi, due campioni neri (interni) sono sempre collegati (casi 5 e 10) (Nielson et al. 1991).* 

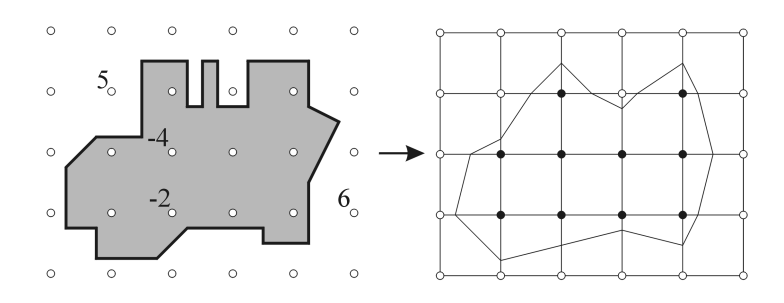

*Figura 4. Prima estrazione dell'isocurva con l'algoritmo Marching Squares.* 

Questo è dovuto soprattutto al fatto che l'algoritmo *Marching Squares* tende, tra l'altro, a tagliare gli angoli vivi. Per ovviare a questo inconveniente è possibile utilizzare il seguente accorgimento: in fase di calcolo del campo distanza si memorizza la direzione della tangente del poligono originale in corrispondenza delle intersezioni con la griglia (Figura 5 a sinistra). In seguito si impone che l'isosuperficie estratta abbia, in corrispondenza delle intersezioni, la direzione tangente del poligono originario, Un esempio di tale applicazione è visibile nella Figura 5 a destra.

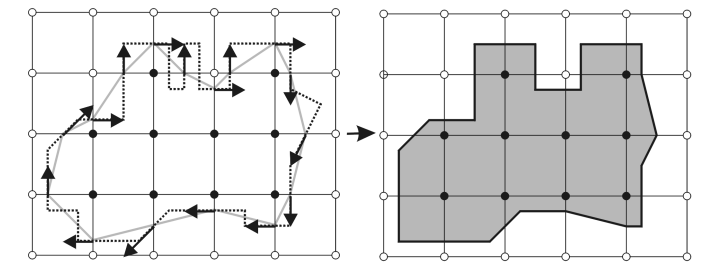

*Figura 5. Applicazione delle direzioni tangenti originali: isocurva finale.* 

# **Rimozione dei particolari**

Quello che si ottiene a questo punto è un poligono da cui sono stati tolti quasi tutti i particolari più piccoli del passo della griglia. Possiamo dire quindi che il poligono è stato generalizzato secondo il passo di campionamento prefissato. In realtà non tutti i particolari piccoli sono stati eliminati. Quei particolari infatti che risultano a cavallo di due quadrati della griglia possono sopravvivere all'operazione. Questo comportamento è evidente nel caso di Figura 6: mentre i particolari superiori sono eliminati, quello inferiore è conservato.

Per ovviare a questo comportamento si introduce un ulteriore passo di elaborazione, che comporta l'applicazione di un nuovo schema di regole. Questo schema serve per eliminare quelle coppie di vertici del poligono finale che si trovano sulla stessa linea della griglia e in celle adiacenti; tali

vertici (evidenziati con dei quadrati bianchi nella Figura 6 di destra) generano infatti quei particolari di piccole dimensioni che sopravvivono alla generalizzazione. Per eliminare i vertici a cavallo delle celle si analizza la griglia di campionamento e si applicano le trasformazioni riportate in Figura 7.

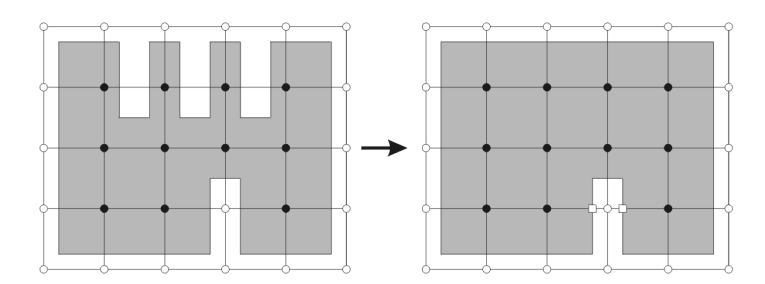

*Figura 6. Generalizzazione parziale dei particolari: i particolari superiori sono contenuti nelle celle della griglia e quindi eliminati. Il particolare inferiore, a cavallo delle celle, sopravvive alla generalizzazione.* 

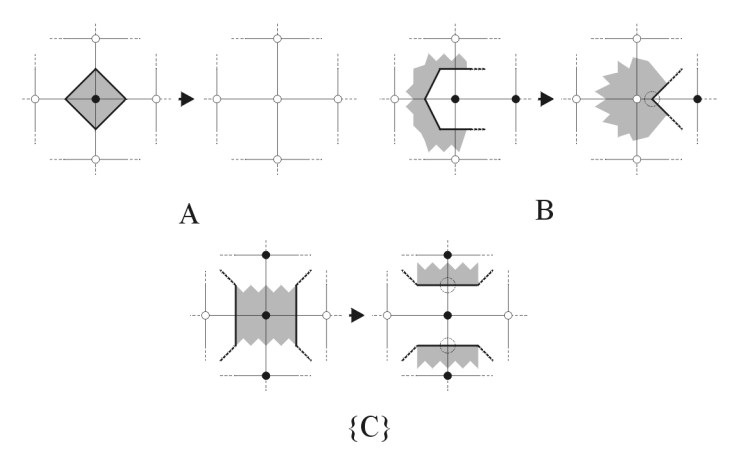

*Figura 7. Regole per l'eliminazione dei particolari. Le configurazioni B e C vanno considerate ruotate nelle quattro direzioni. I vertici contrassegnati da un cerchietto tratteggiato hanno posizione casuale (non coincidono con il poligono originale).* 

Ogni volta che una delle tre configurazioni viene riconosciuta (anche ruotata), è sostituita con la corrispondente . I casi B e C comportano l'introduzione di vertici del poligono in posizione aleatoria (contrassegnati in Figura 7 da cerchietti tratteggiati). Questi vertici hanno però solo una funzione di supporto temporaneo; un ulteriore (e finale) passo di elaborazione infatti li elimina dal poligono risultante.

Dopo aver applicato le trasformazioni di Figura 7 quindi, si cancellano dalla sequenza dei vertici del poligono, tutti quei vertici introdotti artificialmente. Un esempio di applicazione di questo procedimento è mostrato in Figura 8.

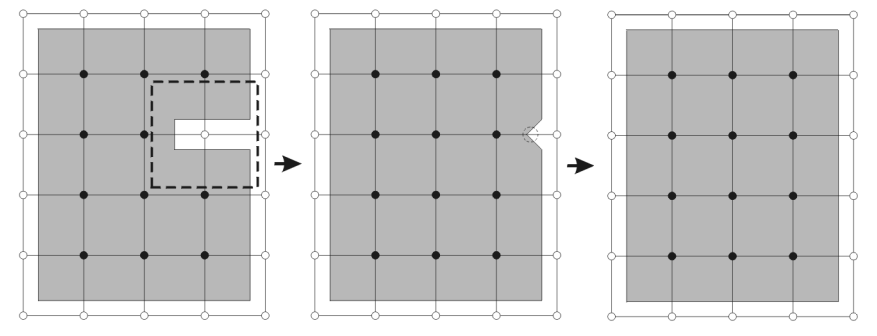

*Figura 8. Nella zona tratteggiata viene applicata la configurazione di generalizzazione (passaggio A). In seguito il vertice aggiuntivo, contrassegnato dal cerchietto tratteggiato, è eliminato dal poligono (passaggio B).* 

# **Fusione di aree diverse**

Applicando il procedimento descritto si ottiene non solo la generalizzazione dei particolari di una singola area ma anche la fusione di aree diverse. La fusione avviene se la distanza fra le aree non supera il passo di campionamento. In altri casi la fusione riguarda zone diverse della stessa area che si trovano ad una distanza minore del passo di campionamento.

# **Rimozione dei buchi**

Il processo di generalizzazione e di fusione può lasciare dei buchi all'interno delle aree. I buchi possono essere trattati con varie politiche: si possono mantenere, eliminare completamente oppure eliminare sotto una certa soglia di estensione fissata a priori. In Figura 9 è visualizzato un esempio completo di applicazione del metodo.

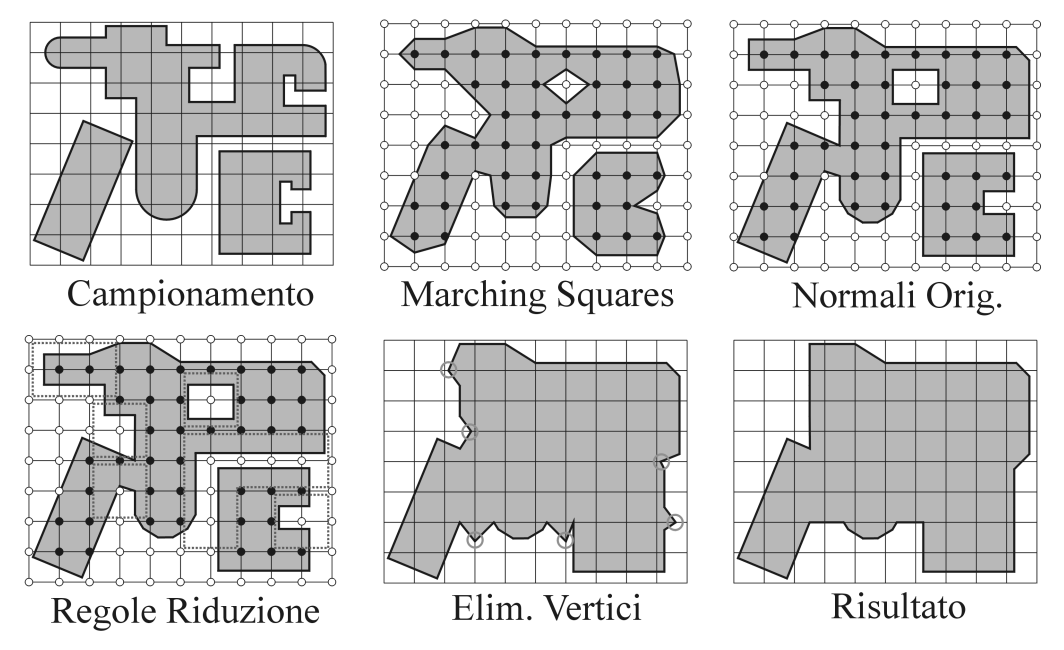

*Figura 9. Processo di generalizzazione: A) Situazione inizia, si sceglie il passo di scansione. B) Campionamento del campo distanza e estrazione isolinea con Marching Squares. C) Riporto sui nodi delle direzioni tangenti originali (si noti il primo livello di generalizzazione). D) Individuazione degli schemi di riduzione. E) Applicazione degli schemi di riduzione: i cerchietti evidenziano i nodi aggiuntivi che hanno una posizione casuale. F) Rimozione dei nodi aggiuntivi: risultato finale (si noti come l'estroflessione in alto a sinistra sia stata completamente eliminata, essendo più stretta del passo di scansione).* 

# **Implementazione e risultati**

La tecnica qui descritta, se implementata in modo diretto, necessita l'allocazione di una grande quantità di memoria, necessaria alla memorizzazione del campo scalare. Inoltre il calcolo del campo scalare e la successiva estrazione delle isolinee, comporta una grande mole di dati. In realtà è possibile eseguire le stesse operazioni in maniera da non dover calcolare in nessun modo il campo scalare, né da dover estrarre le relative isolinee; è possibile ottenere questo risultato applicando la tecnica denominata *Marching Intersections*, si veda in proposito (Rocchini et al. 2004). Questa tecnica permette di eseguire tutte le operazioni di calcolo in tempo reale, con un allocazione di memoria minima.

Le tecniche qui descritte, con l'inclusione della tecnologia *Marching Intersections*, sono state implementate in un'applicazione software, in forma di add-on di Geomedia, utilizzando il linguaggio C++. La Figura 10 mostra alcuni esempi concreti dell'applicazione dello strumento.

## **Conclusioni e Ringraziamenti**

Abbiamo presentato una nuova tecnica di generalizzazione di aree cartografiche, basata sull'interpretazione delle curve come isolinee di un particolare campo distanza. Abbiamo quindi presentato i risultati ottenuto dall'implementazione di tale tecnica, resa efficiente grazie alla tecnologia *Marching Intersections* sviluppata dal CNR.

Questo contributo è stato realizzato grazie alla fondamentale collaborazione di tutti i tecnici dell'Istituto Geografico Militare.

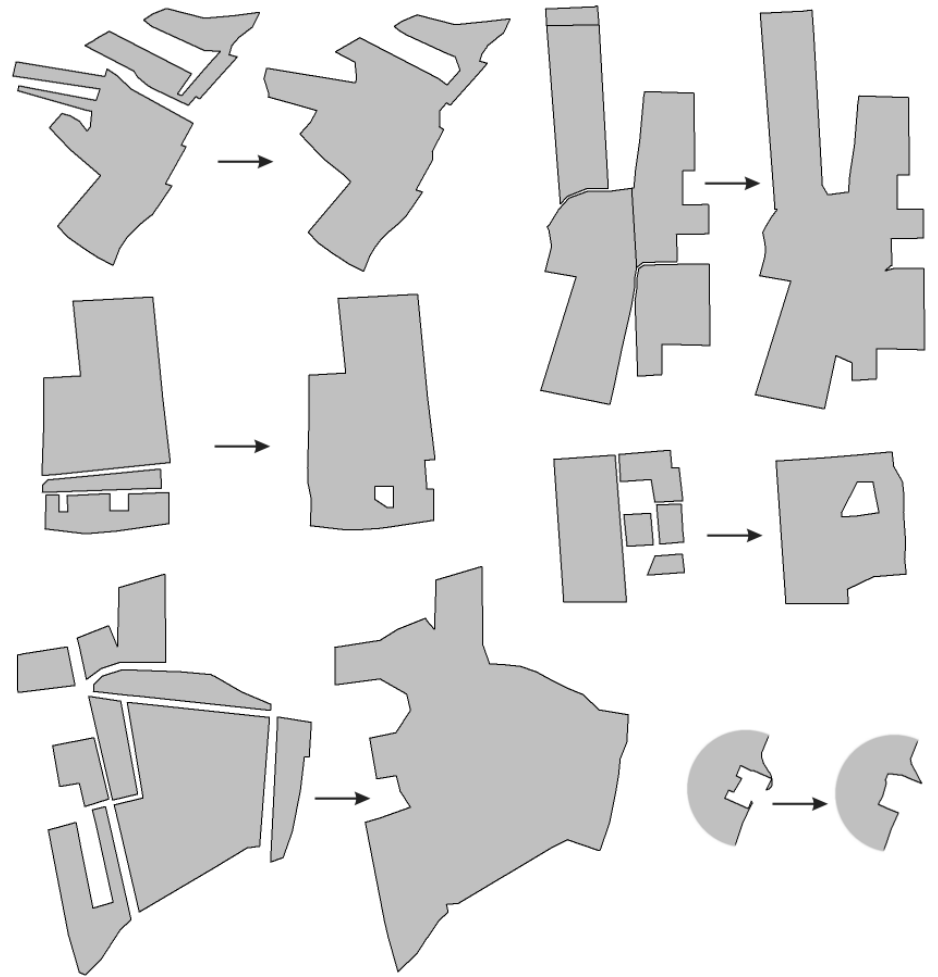

*Figura 10. Esempi reali di applicazione del metodo: generalizzazione dei vigneti di una carta tecnica regionale, per la produzione del DB25 dell'Istituto Geografico Militare.* 

# **Bibliografia**

B. Curless and M. Levoy. "A volumetric method for building complex models from range images". In *Comp. Graph. Proc., Annual Conf. Series (Siggraph '96)*, pages 303–312. ACM Press, 1996.

G. M. Nielson and B. Hamann. "The asymptotic decider: Removing the ambiguity in marching cubes". *In Visualization '91*, pages 83–91, 1991.

M. Levoy. "The Digital Michelangelo Project". Technical report, Stanford University, Computer Graphics Laboratory (see *http://graphics.stanford.firenze.it/projects/mich/* ), 1998.

W. E. Lorensen and H. E. Cline. "Marching cubes: A high resolution 3D surface construction algorithm". In Maureen C. Stone, editor, *Computer Graphics (SIGGRAPH '87 Proceedings)*, volume 21, pages 163–170, July 1987.

C. Rocchini, P. Cignoni, F. Ganovelli, C. Montani, P. Pingi, and R. Scopino. "The Marching Intersections Algorithm for Merging Range Images", *The Visual Computer*, 20 (2-3), May 2004, 149 – 164. 1.